# **Digitales Archivieren.?! Fragestellungen in Theorie undPraxis**

Dr. Harald Jele

harald.jele@uni-klu.ac.at

Universität Klagenfurt

 $\bullet$ • Dauer < 30 Minuten

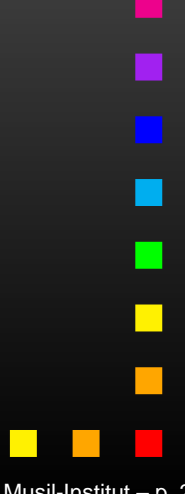

 $\bullet$ • Dauer < 30 Minuten

 $\bullet$  Möglichkeiten und konkrete Vorgehensweiseist abhängig von Archivgröße (resp. "Menand women-power")

 $\bullet$ • Dauer < 30 Minuten

 $\bullet$  Möglichkeiten und konkrete Vorgehensweiseist abhängig von Archivgröße (resp. "Menand women-power")

 $\bullet$  nachfolgende Vorträge werden Einzelneskonkretisieren

 $\bullet$ • Dauer < 30 Minuten

 $\bullet$  Möglichkeiten und konkrete Vorgehensweiseist abhängig von Archivgröße (resp. "Menand women-power")

am 25.4.2013 zum Treffen der KOOP Litera am Robert Musil

- $\bullet$  nachfolgende Vorträge werden Einzelneskonkretisieren
- •• Impulse setzen

 $\bullet$ zuerst ein einfaches Beispiel

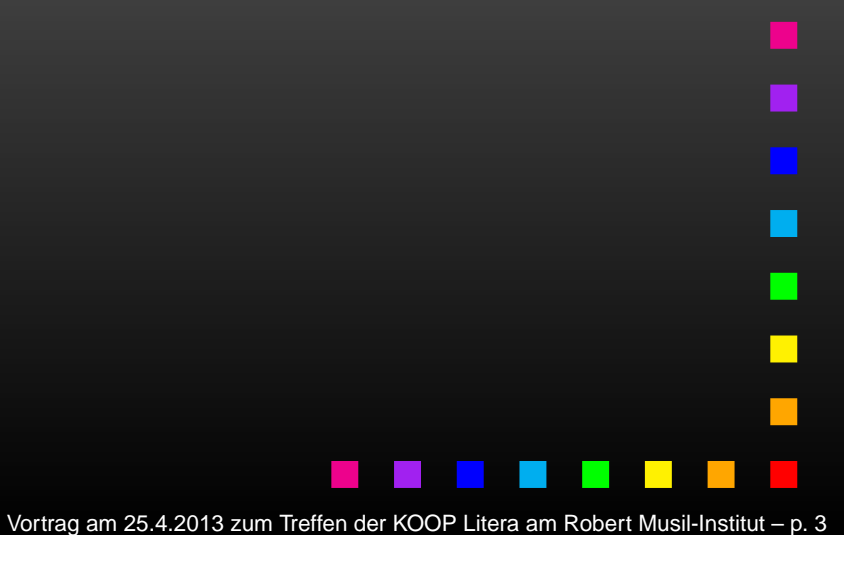

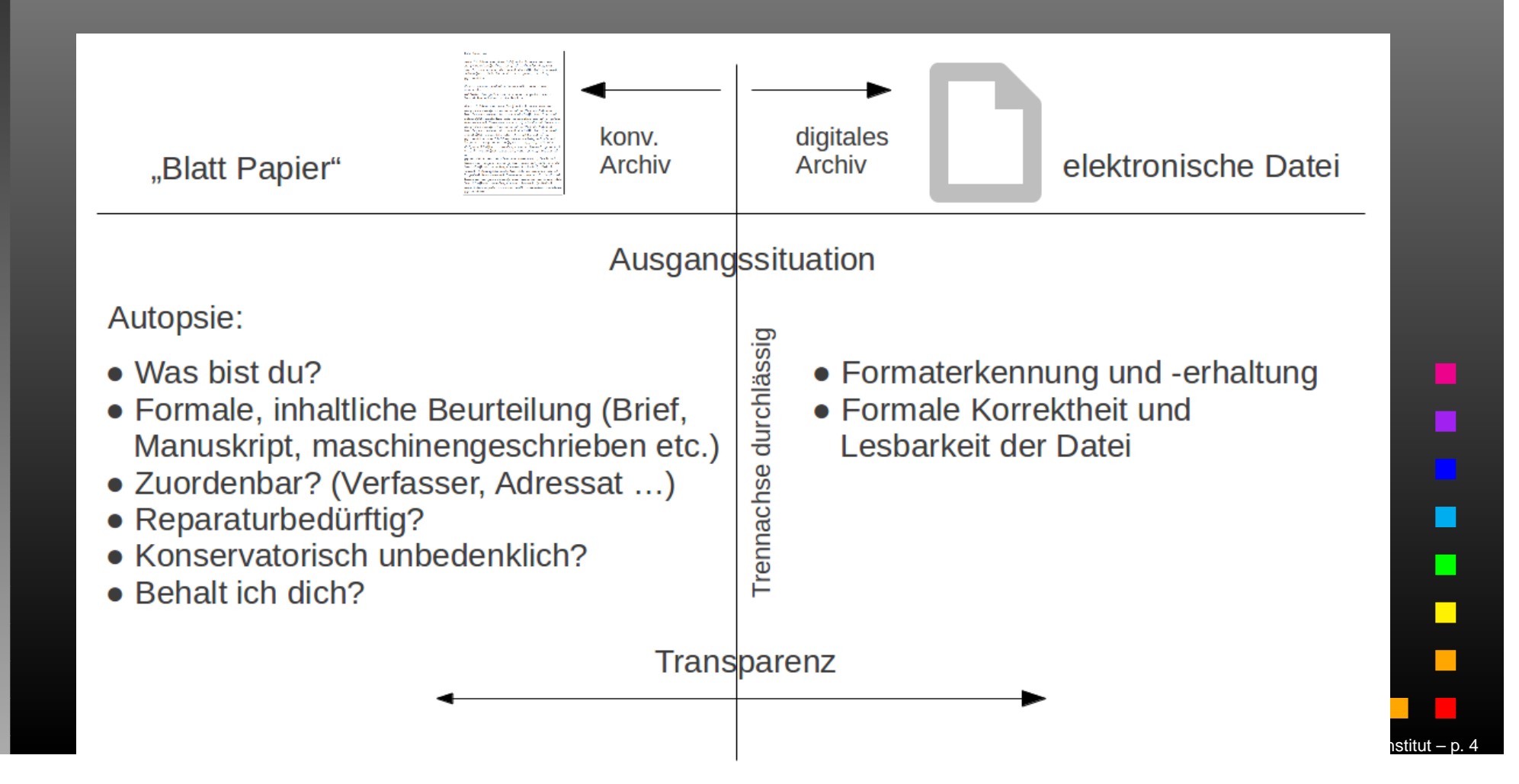

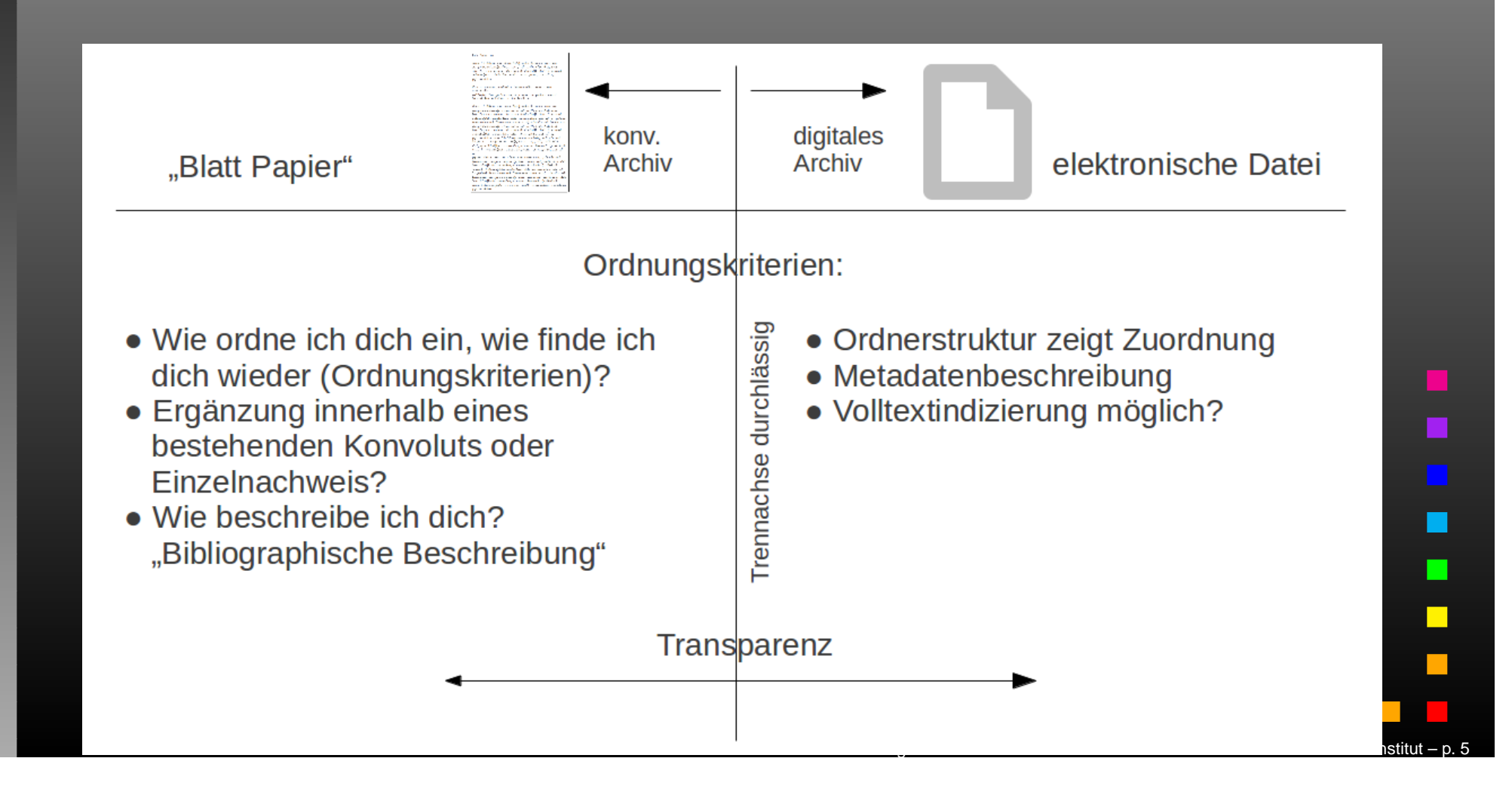

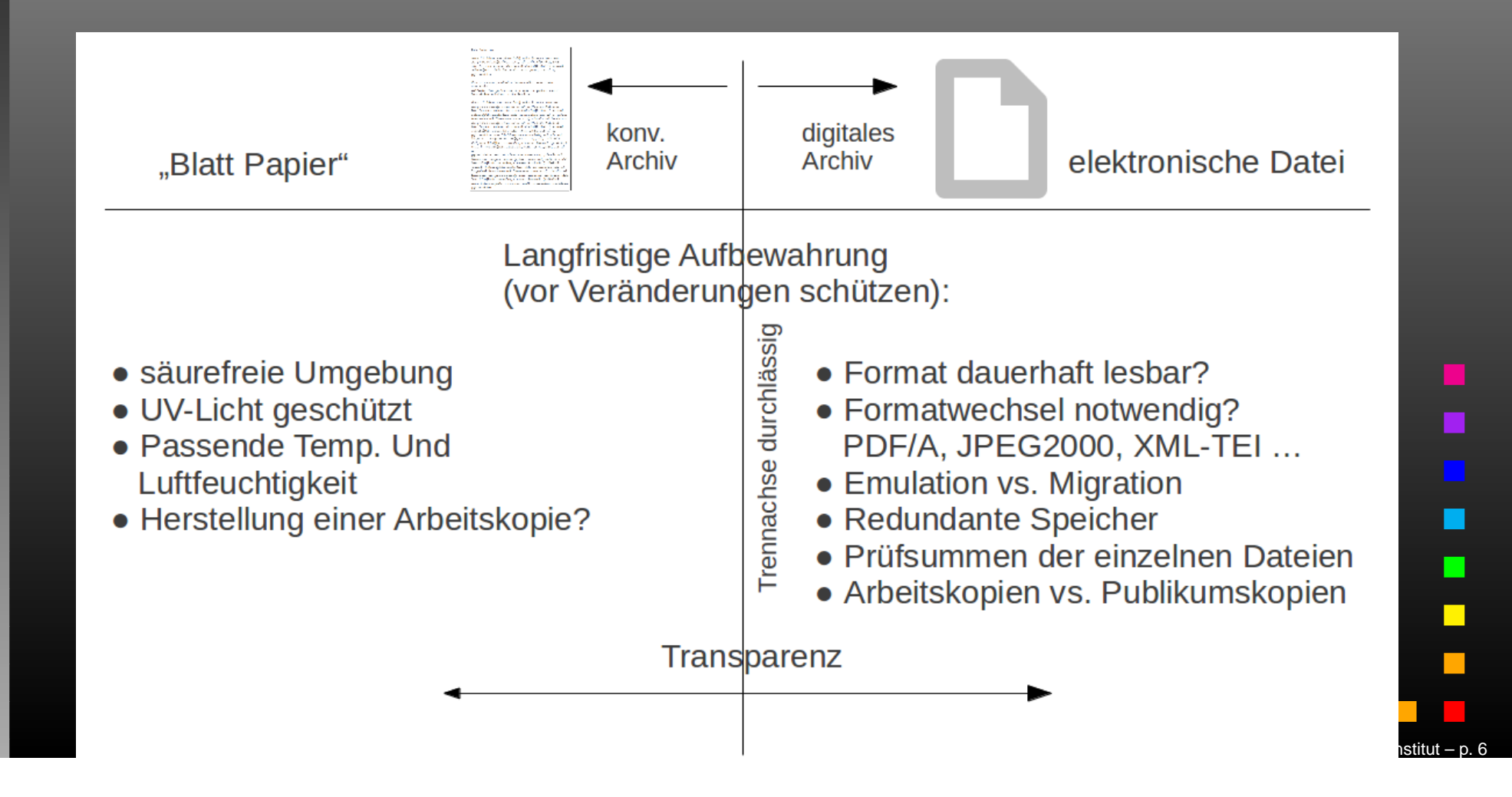

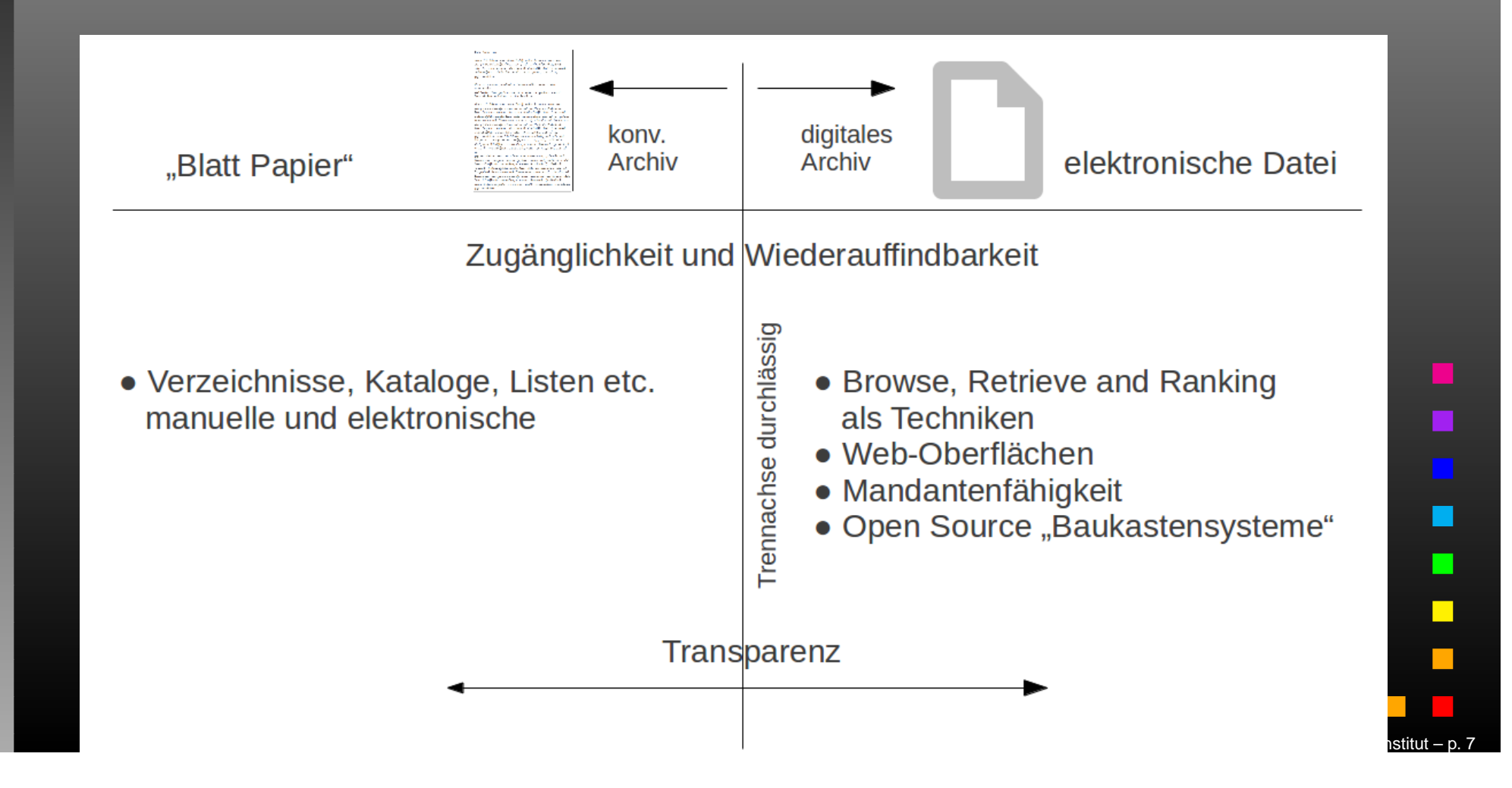

 $\bullet$ • Im Nachlass von Georg Timber-Trattnig befindet sich dessen Computer amMusil-Institut

 $\bullet$ • Im Nachlass von Georg Timber-Trattnig befindet sich dessen Computer amMusil-Institut

 $\bullet$  Zustand vergleichbar mit einem Koffer / einerSchachtel, den / die man zum ersten Mal öffnet

- $\bullet$ • Im Nachlass von Georg Timber-Trattnig befindet sich dessen Computer amMusil-Institut
- $\bullet$  Zustand vergleichbar mit einem Koffer / einerSchachtel, den / die man zum ersten Mal **öffnet**
- $\bullet$ • Computer = Kriterium zur Konvolutsbildung?

am 25.4.2013 zum Treffen der KOOP Litera am Robert Musil-

 $\bullet$ • 1. Reinschau'n?

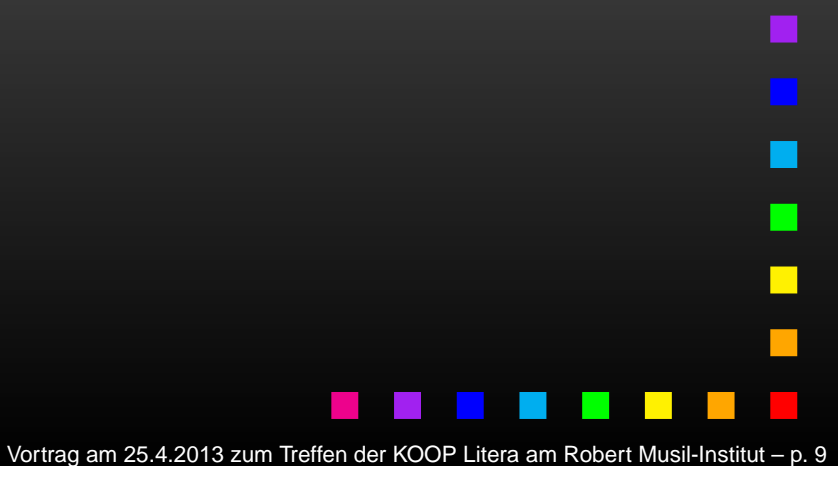

- $\bullet$ • 1. Reinschau'n?
- $\bullet$ 2. Anstecken, einschalten?

- $\bullet$ • 1. Reinschau'n?
- $\bullet$ 2. Anstecken, einschalten?
- $\bullet$ 3. Bootet? Nein, Ursachen finden

- $\bullet$ • 1. Reinschau'n?
- $\bullet$ 2. Anstecken, einschalten?
- $\bullet$ 3. Bootet? Nein, Ursachen finden
- $\bullet$  4. Betriebssystem startet? Nein, Recovery-Medien vorhanden?

am 25.4.2013 zum Treffen der KOOP Litera am Robert Musil-

- $\bullet$ • 1. Reinschau'n?
- $\bullet$ 2. Anstecken, einschalten?
- $\bullet$ 3. Bootet? Nein, Ursachen finden
- $\bullet$  4. Betriebssystem startet? Nein, Recovery-Medien vorhanden?
- • 5. Anmeldung möglich? Nein, nachfragenmöglich?

am 25.4.2013 zum Treffen der KOOP Litera am Robert Musil

 $\bullet$  6. Anwendungen starten? Nein, Recoverymöglich?

- $\bullet$  6. Anwendungen starten? Nein, Recoverymöglich?
- $\bullet$  7. Lassen sich Dateien öffnen? Nein, Filesystem-Check möglich?

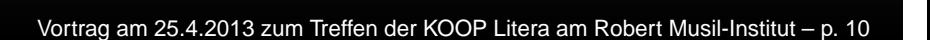

- $\bullet$  6. Anwendungen starten? Nein, Recoverymöglich?
- $\bullet$  7. Lassen sich Dateien öffnen? Nein, Filesystem-Check möglich?

 $\bullet$  8. Migration der Dateien in ein Langzeitformat auf dem Originalgerät möglich?Bildschirmdruck oder PostScript-Datei, "alte Formate", abfotografieren . . .

am 25.4.2013 zum Treffen der KOOP Litera am Robert Musil-

 $\bullet$  9. Lassen sich Dateien (überWechselmedien) exportieren?

- $\bullet$  9. Lassen sich Dateien (überWechselmedien) exportieren?
- $\bullet$ • 10. "Exit"-Strategie: Festplatte ausbauen und an einem neuen Gerät mounten (Linux), Daten in einem Emulator laden und dort alleSchritte ab Punkt <sup>7</sup> durchführen.

# **Komplexeres Beispiel**

#### 1 Reinschau'n? 2. Anstecken, einschalten. → 3. Bootet? Nein, Ursachen finden. 4 4. Betriebssystem startet? Nein, Recovery-Medien vorhanden?  $\leftarrow$  5. Anmeldung möglich? Nein, nachfragen möglich? ← 6. Anwendungen starten? Nein, Recovery möglich? ← 7. Lassen sich Dateien öffnen? Nein, Filesystem-Check möglich? 8. Migration der Dateien in ein Langzeit-Format auf dem Originalgerät möglich? Bildschirmdruck oder PostScript-Datei, "alte Formate", abfotografieren ... ← 9. Lassen sich Dateien (über Wechselmedien) exportieren? Festplatte ausbauen + an neuem Gerät mounten (Linux), Daten in einem<br>Emulator laden und dort alle Schritte ab Punkt 7 durchführen.

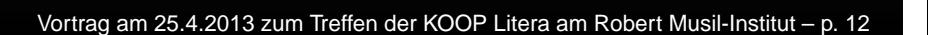

# **Komplexeres Beispiel**

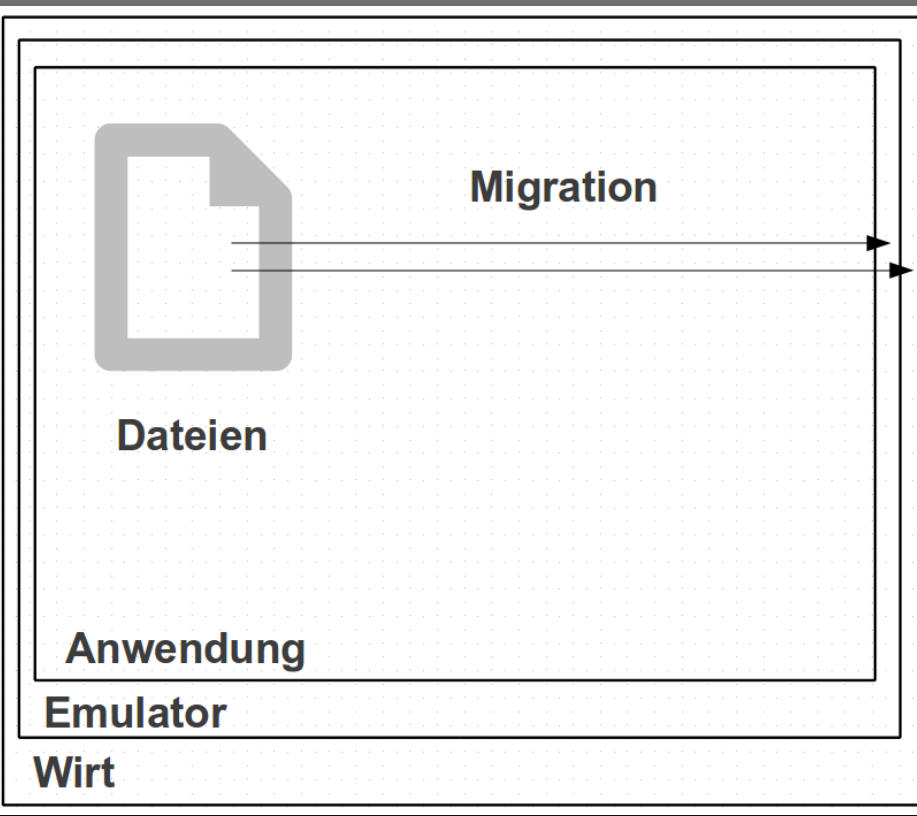

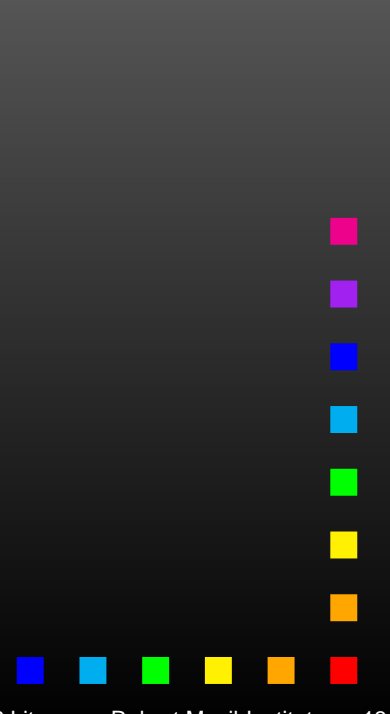

 $\bullet$  Was bleibt ist, anschließend die Punkte ausBeispiel <sup>1</sup> durchzuführen.

- $\bullet$  Was bleibt ist, anschließend die Punkte ausBeispiel <sup>1</sup> durchzuführen.
- $\bullet$  Vielleicht zeigt sich ja, dass das so gewonnene Material ohnehin bereitsvorhanden ist ;-)

# Vielen Dank für dieAufmerksamkeit